平成 20 8 26

 $\sqrt{ }$  $/$ •  $2006$  (Linux/Windows )  $- A : 28$  (  $- B : 8 ( )$ **–** C 教室: 28 (講義中のみ解放) • 2008 (Linux )  $-$  D  $: 25$  ( $)$  $89$ poweroff and the power of the set of the set of the set of the set of the set of the set of the set of the set of the set of the set of the set of the set of the set of the set of the set of the set of the set of the set o  $\rm{HDD}$  $\begin{array}{ccc} \text{(diskless)} & \text{)} & \text{OS} \end{array}$  $24$ •  $A/B$ **−** DHCP  $\qquad$  : 1 /  $\qquad$  : 1 /  $\qquad$  : 2 **–** Windows 起動支援サーバ: 3 / Linux 起動支援サーバ: 2 • C  $\bullet$  C **–** Linux 起動支援サーバ: 1 • D **–** Linux 起動支援サーバ: 2  $\begin{array}{lllllllll} 2 & \hspace{1.5cm} & \hspace{1.5cm} & 3 & \hspace{1.5cm} & \hspace{1.5cm} & \hspace$ 

 $1$   $\overline{\phantom{a}}$ 

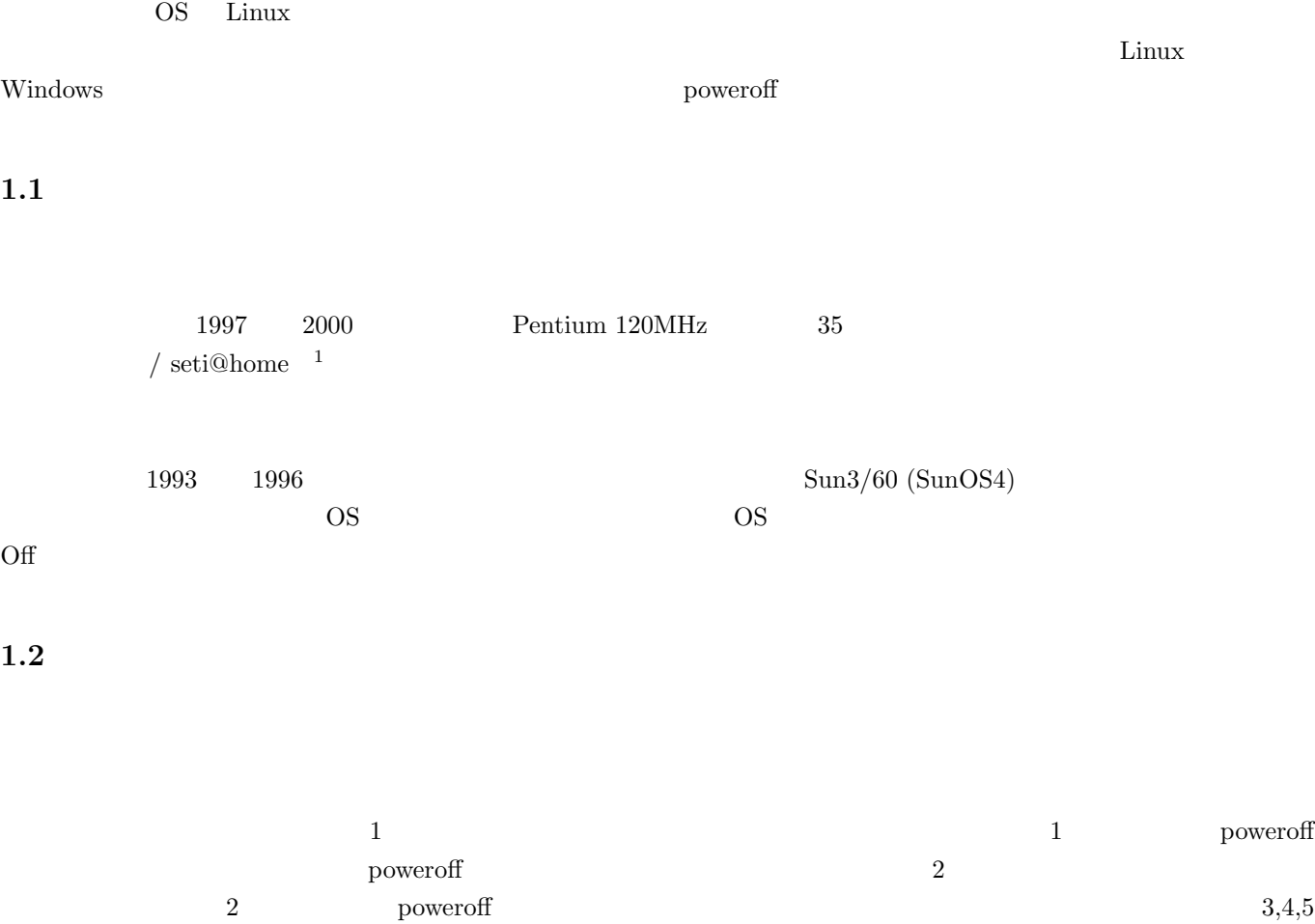

 $\mu$  poweroff  $\mu$  Linux  $\mu$ 

 $\begin{tabular}{lllllllllll} 2 & & power of & & & 1 & & power of \end{tabular}$ 

 $\mathbf{poweroff}$ poweroff

**1.3**  $\qquad$  /

proc 7 proc/interrupts  $1$ <sup>1</sup>  $\text{seti@home}$  $\nu_{\text{BONIC}}$   $\longrightarrow$   $2^3$   $\longrightarrow$  CPU  $\longrightarrow$ 

 $PS/2$   $2$ 

 $\rm Linux$ 

 $2$  $\text{OS}$  cos

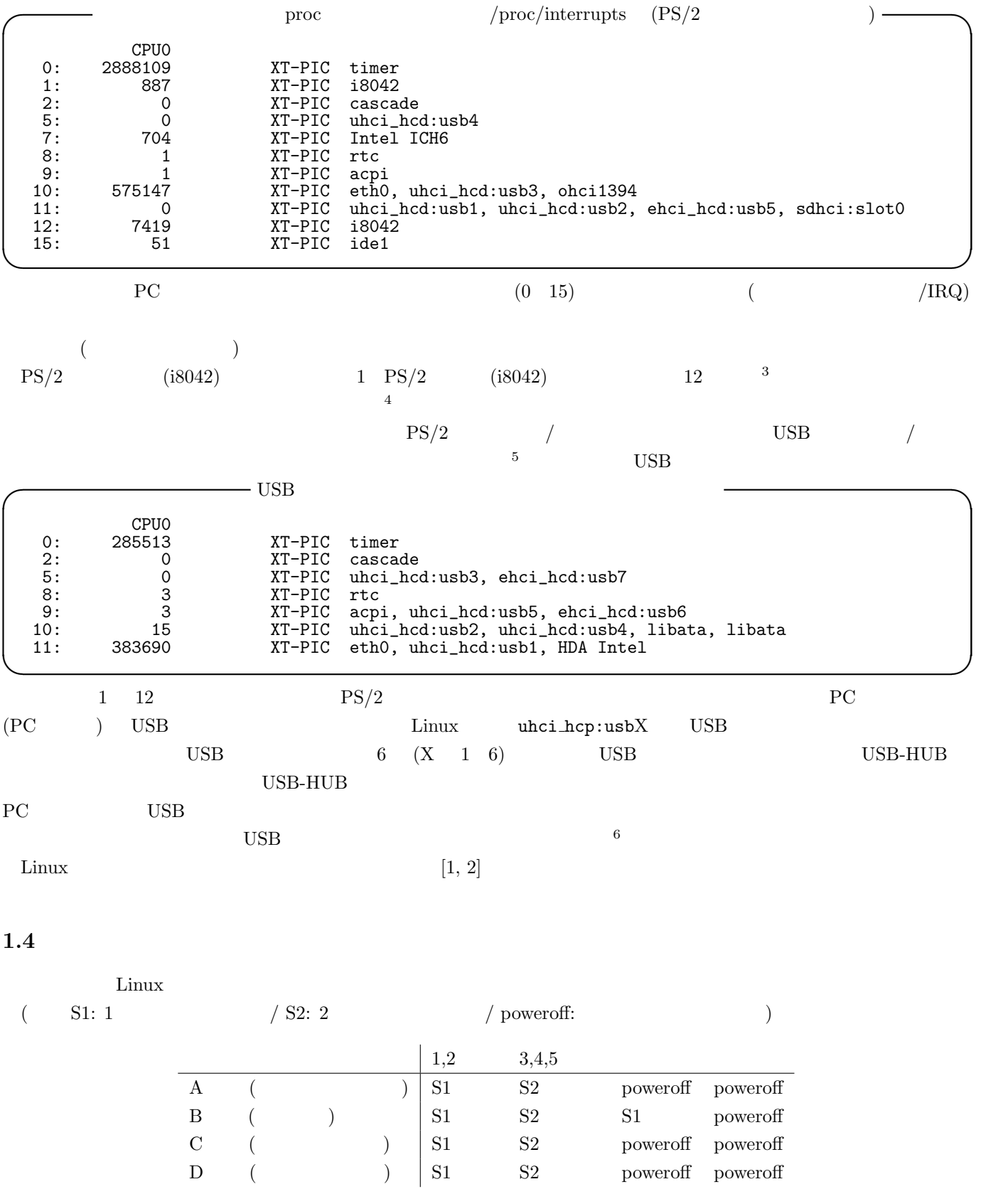

3 i8042」というのはキーボードコントローラー。Linux のバージョンによっては「i8042」ではなく「keyboard」・「mouse」と表示。  $\frac{4}{3}$  Windows Linux  $\frac{8}{3}$  $5$  and  $2006$   $PC$   $PS/2$   $USB$  $\begin{array}{ccccc}\n & & \text{USB} & & \\
\text{1.1}\n & & \text{1.2}\n\end{array}$ 

<sup>6</sup>現在検討中であるが、Linux の場合、USB キーボード/マウスはデバイスドライバ「usbhid (USB Hyuman Interface Device) を使うため、こ  $\gamma_{\rm proc}$ 

#### Window the state  $\mathcal{N}$  and  $\mathcal{N}$  and  $\mathcal{N}$  a

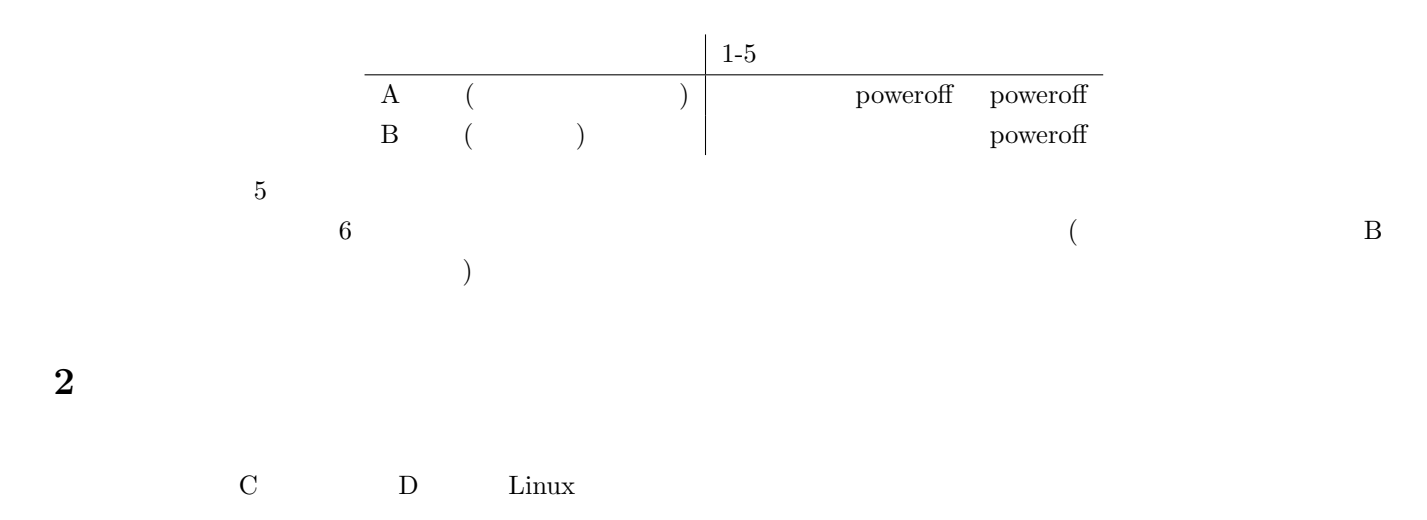

## **2.1** PC

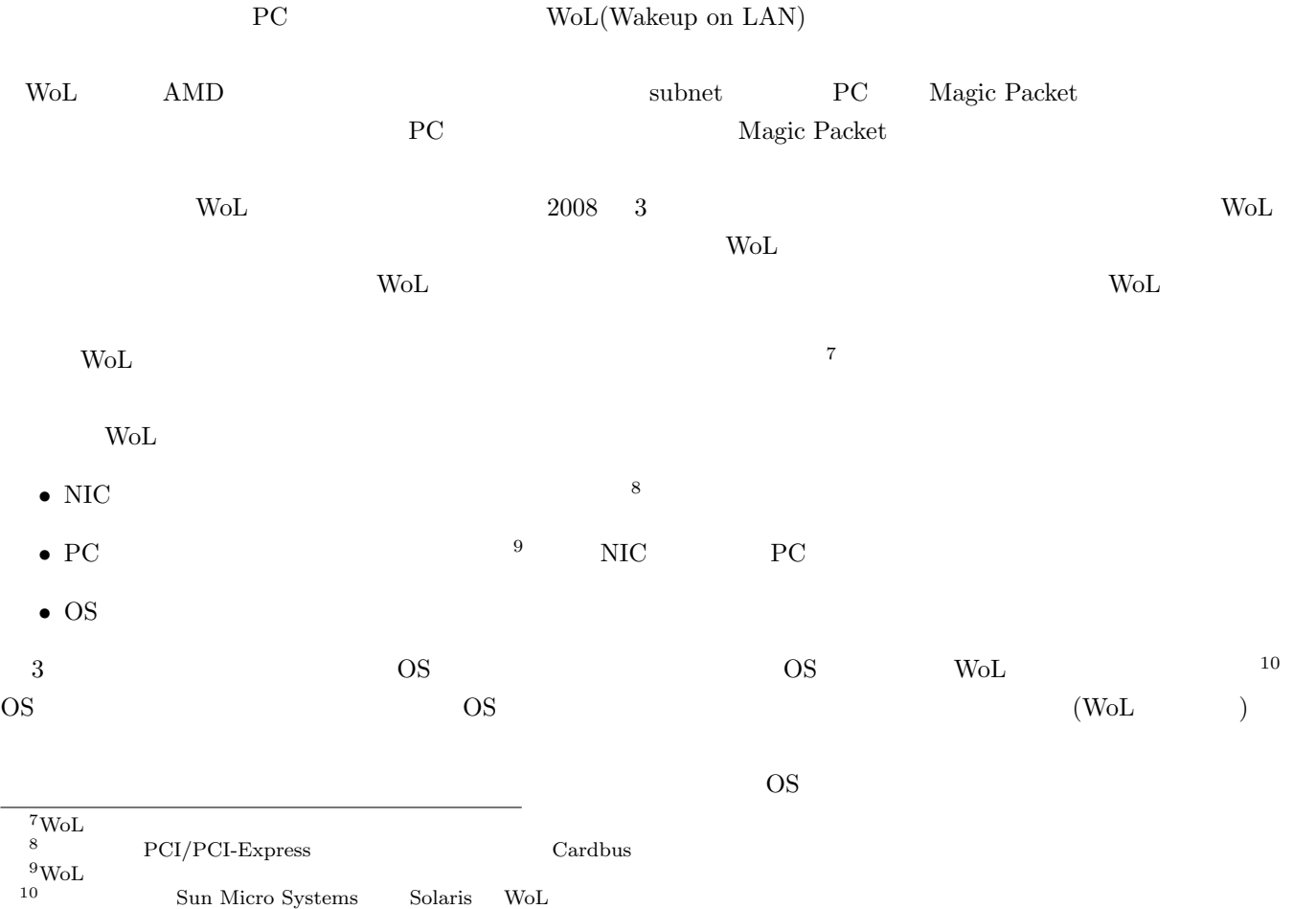

 $2{\rm ch}\,$  :  ${\tt http://pc11.2ch.net/test/read.cgi/unix/1208669383/32-49}$ 

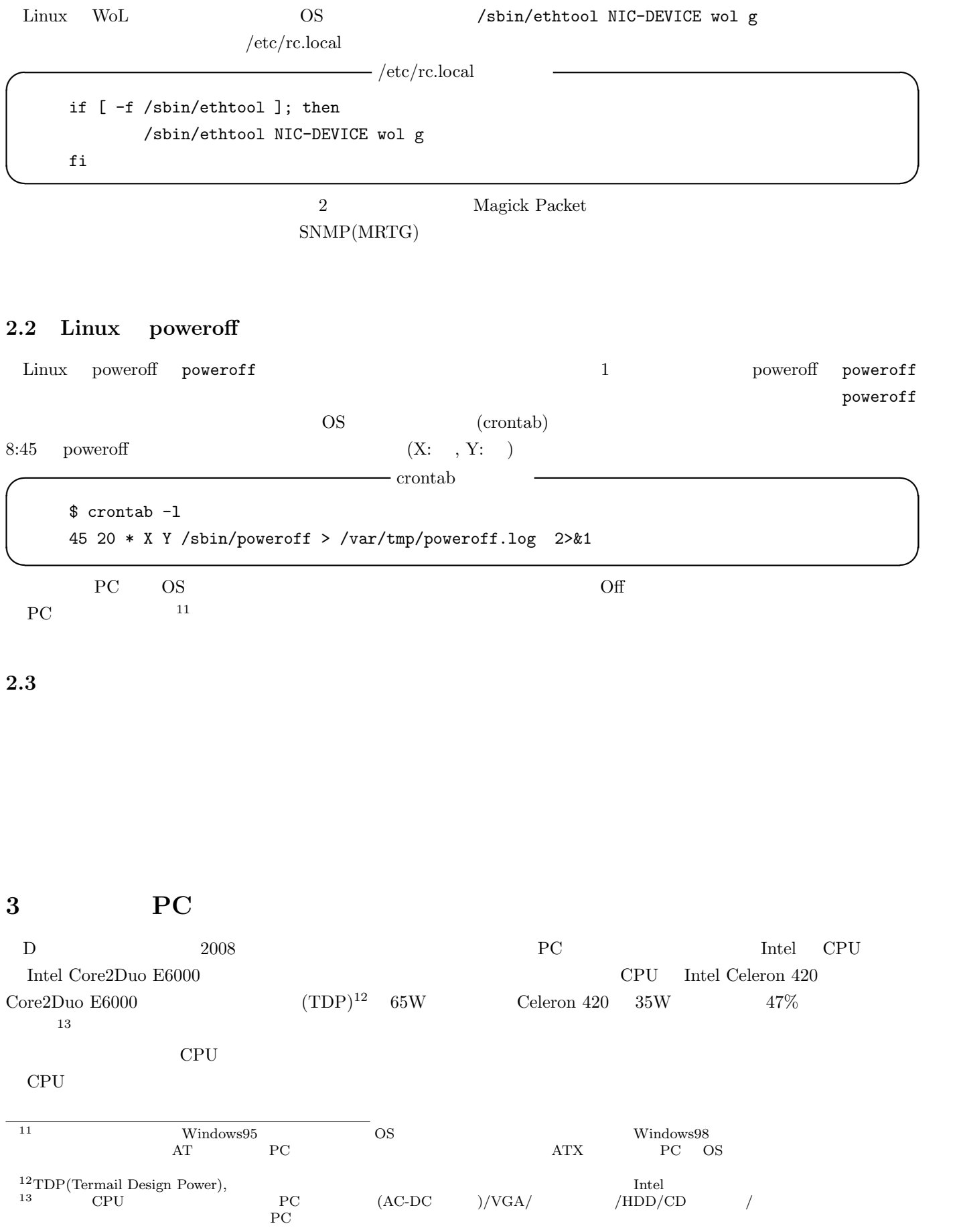

 $CPU$ 

 $CO<sub>2</sub>$  contracts  $CO<sub>2</sub>$ 

## **3.1 CPU**

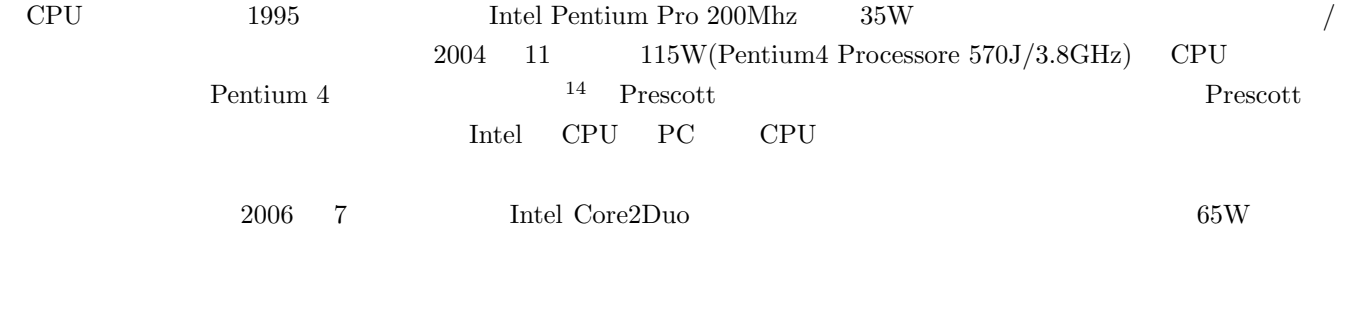

# **3.2** 学内設置の主要 **PC** の消費電力

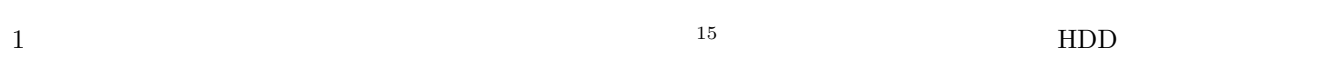

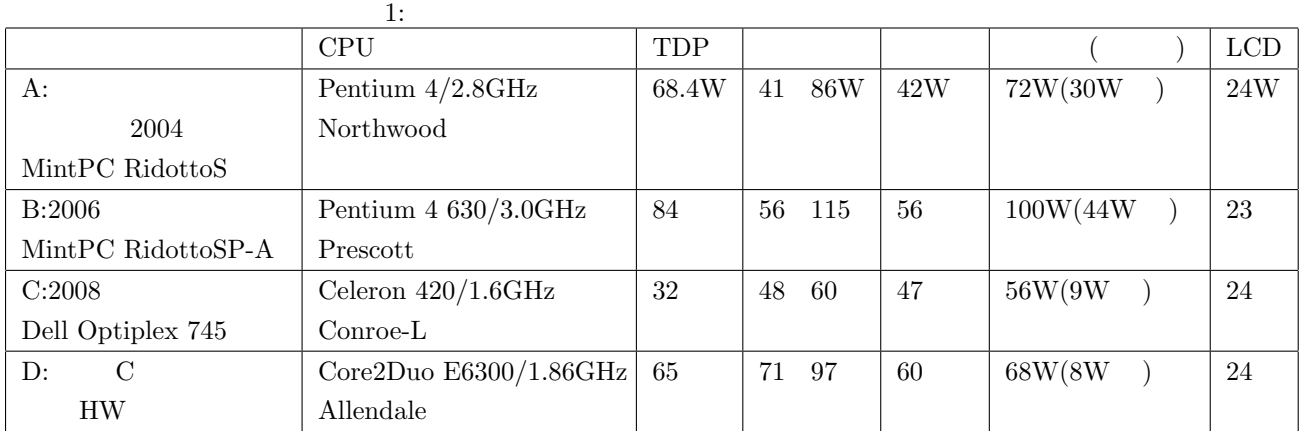

 $\cos$   $\frac{\sin(10)}{\cos(10)}$ 

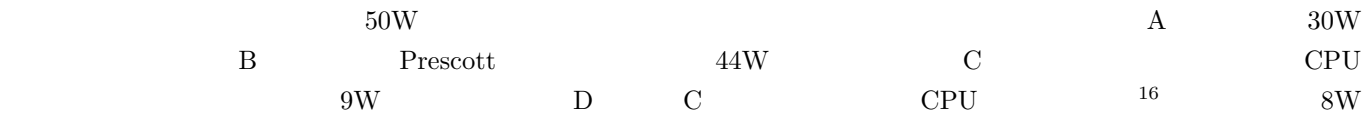

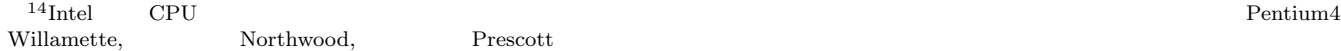

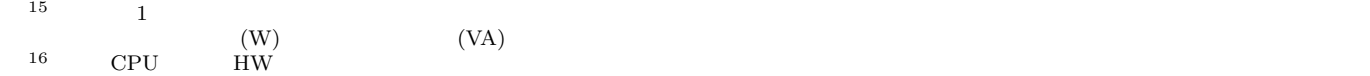

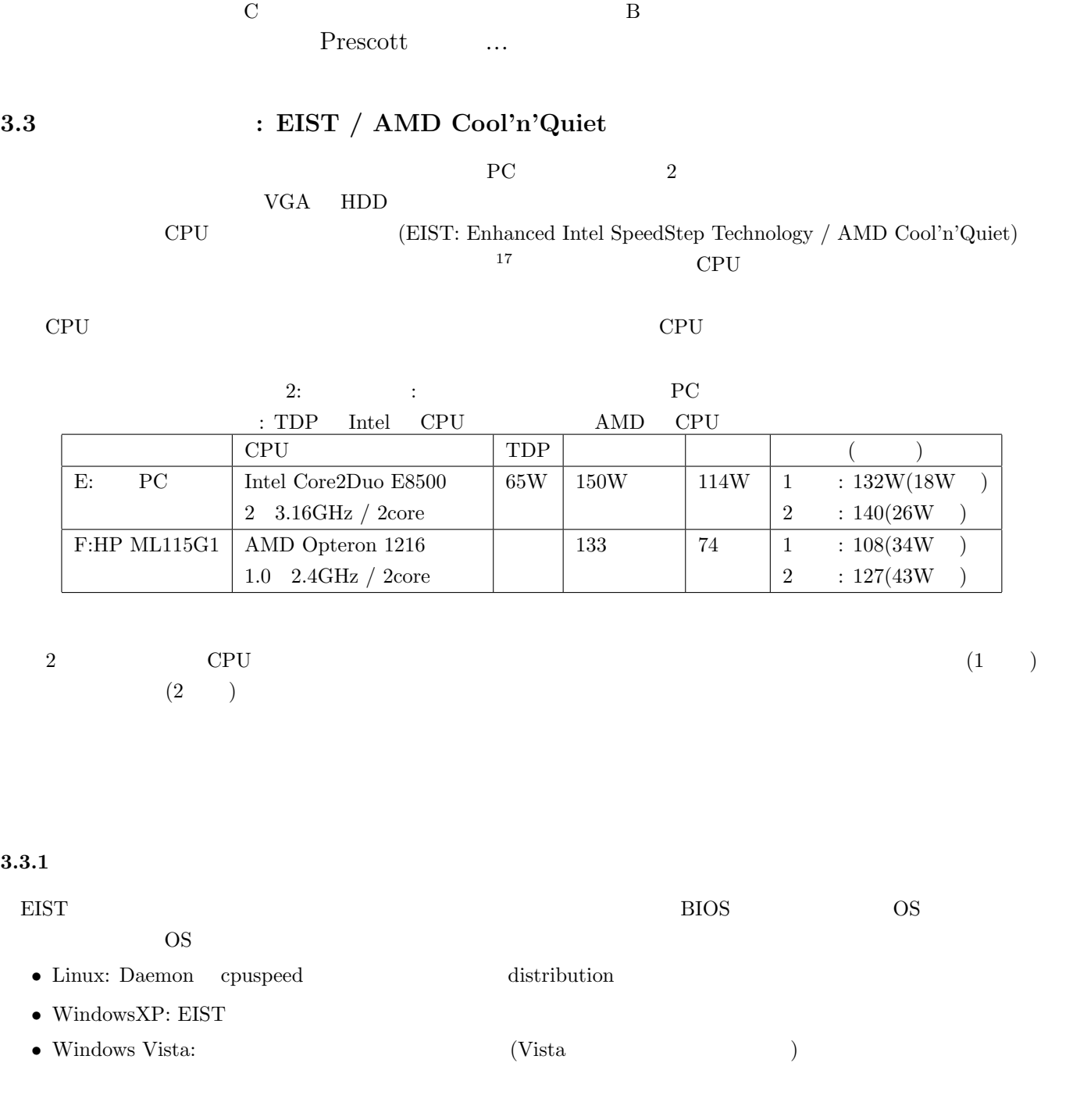

C celeron 420  $\,$ 

 $3.3.2$ 

| CPU          |  |  |
|--------------|--|--|
| $3/4$ E/F PC |  |  |
| $16W$ $-43W$ |  |  |

<sup>&</sup>lt;sup>17</sup>Intel CPU EIST C1E(Enhanced Halt State) C1E **C1E** EIST OS C1E OS C1E OS

- Linux: Daemon cpuspeed
- WindowsXP:  $CrystalCPUID$
- Windows Vista:  $(Vista \t\t (Wista \t\t (Wista \t\t$

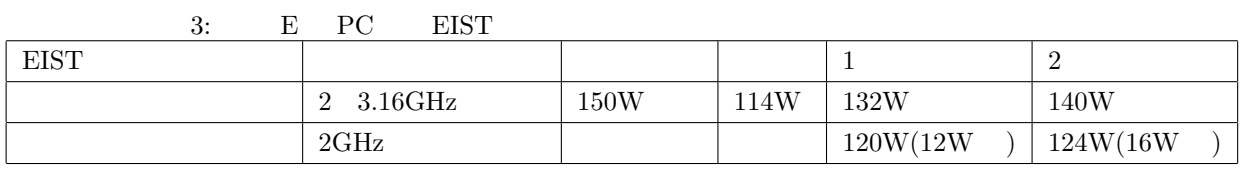

#### 4: F PC Cool'n'Quiet

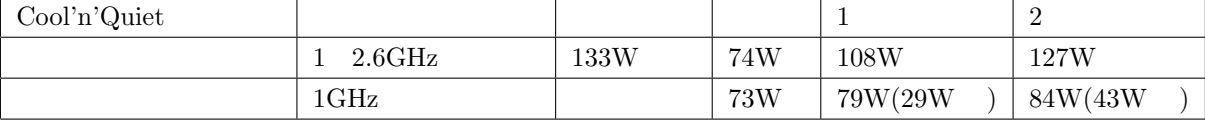

# **4 HDD**

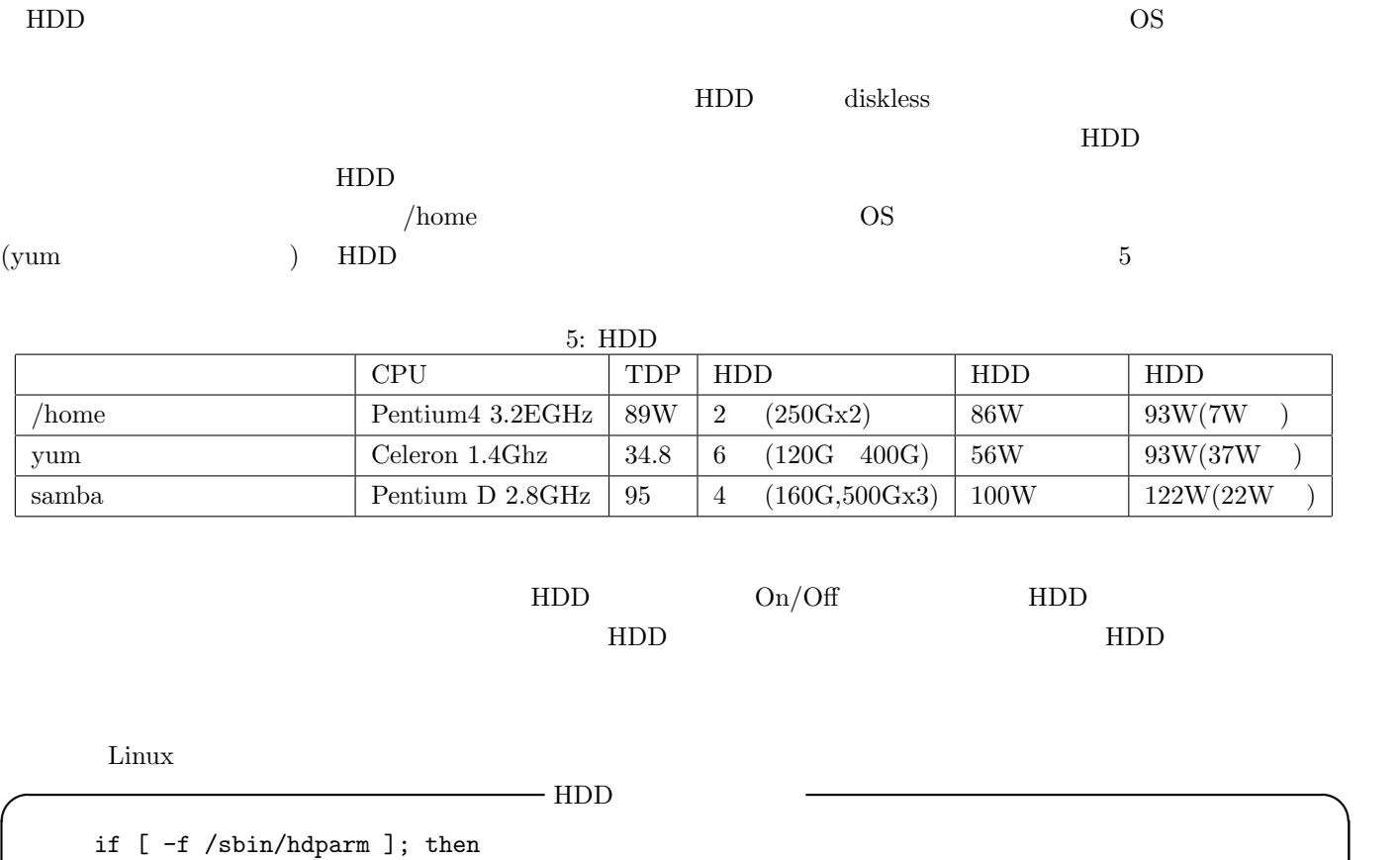

/sbin/hdparm -S180 /dev/sdX fi **✒ ✑**

 $180$  600  $(5*180)$   $/dev/sdX$  HDD  $^{18}$ 

 $\begin{tabular}{ll} \hline 18 & \quad \text{linux} \end{tabular} \tag{man hdparm}$ 

8

/etc/rc.local  $\,$   $\,$  RAID  $\,$ 

 $5$ 

 $2/3$ 

 $PC$ 

 $[1] \qquad \qquad ,\; \text{Linux} \qquad \qquad 3 \quad , \qquad \qquad ,\; \text{2005, ISBN:4873112532}.$  $[2] \text{ Daniel P. Bovet }, \text{ Linux } 3 \text{ }, \text{ 3007, ISBN:487311313X.}$